Constructive Computer Architecture Tutorial 5: Programming SMIPS: Single-Core Assembly

Andy Wright 6.175 TA

October 10, 2014 http://csg.csail.mit.edu/6.175 T04-1

### Two Ways to Program SMIPS

**◆ Assembly**  .S files **Register level control of processor** Direct translation into machine code (vmh files) by assembler C **.** c files **Higher level control of processor Compiled by smips-gcc** 

October 10, 2014 **http://csg.csail.mit.edu/6.175** 10.175 T04-2

#### SMIPS Assembly Files baseline.S

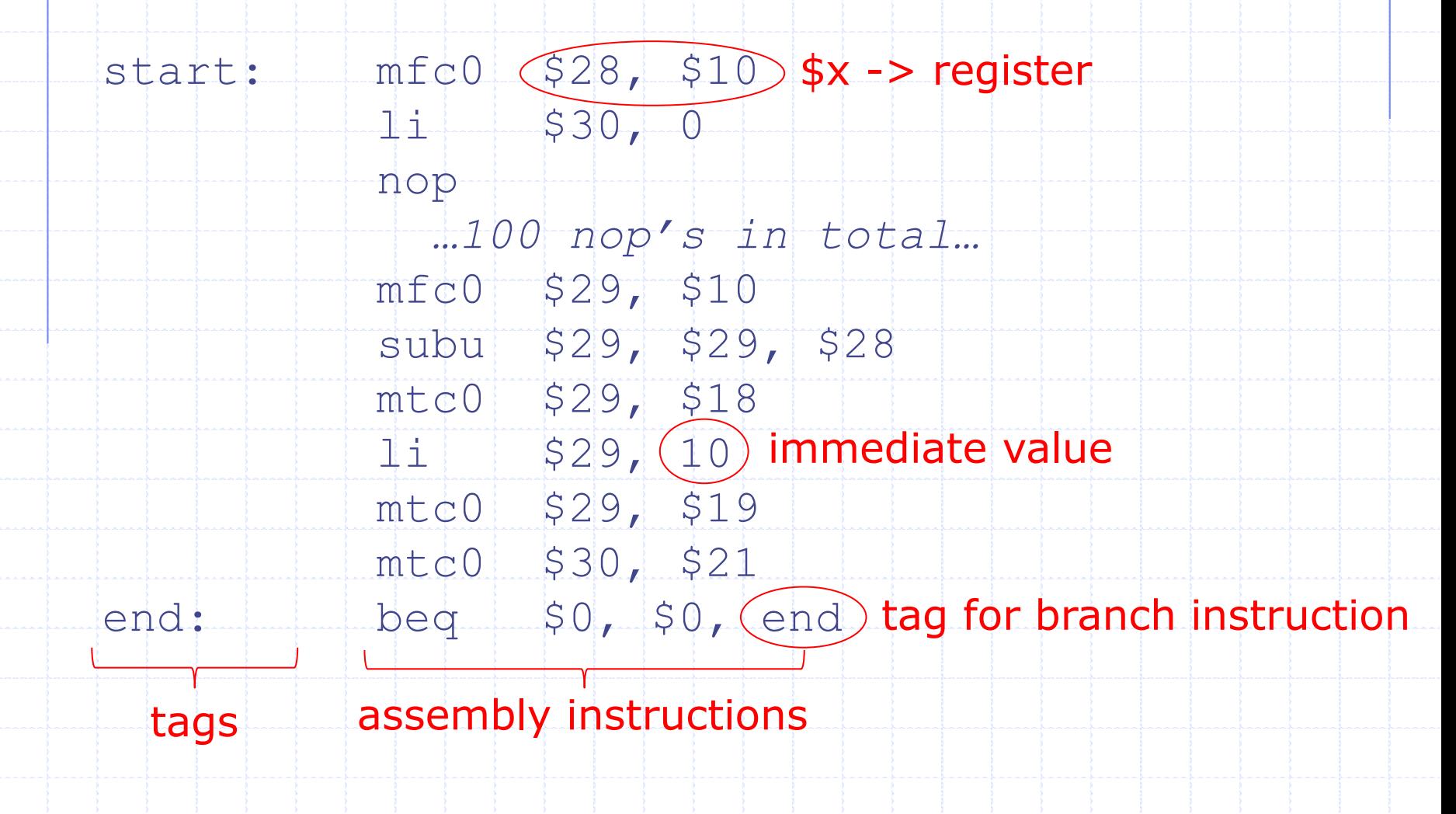

October 10, 2014 T04-3

## SMIPS Registers Overview

◆ 32 GPR Registers - \$0 to \$31 **s**0 always has the value 0 **Application Binary Interface (ABI) specifies how** registers and stack should be used Compiled C programs will typically follow the ABI ◆ 32 COP Registers - \$0 to \$31 **Only a few are actually used in our processor**  $\bullet$  \$10 – Number of clock cycles passed  $(R)$  $\bullet$  \$11 – Number of instructions executed  $(R)$  $\bullet$  \$18 – Write integer to console (W)  $$19 - Write char to console (W)$  $$21 - Write finish code (W)$ 

### SMIPS GPR Registers According to ABI

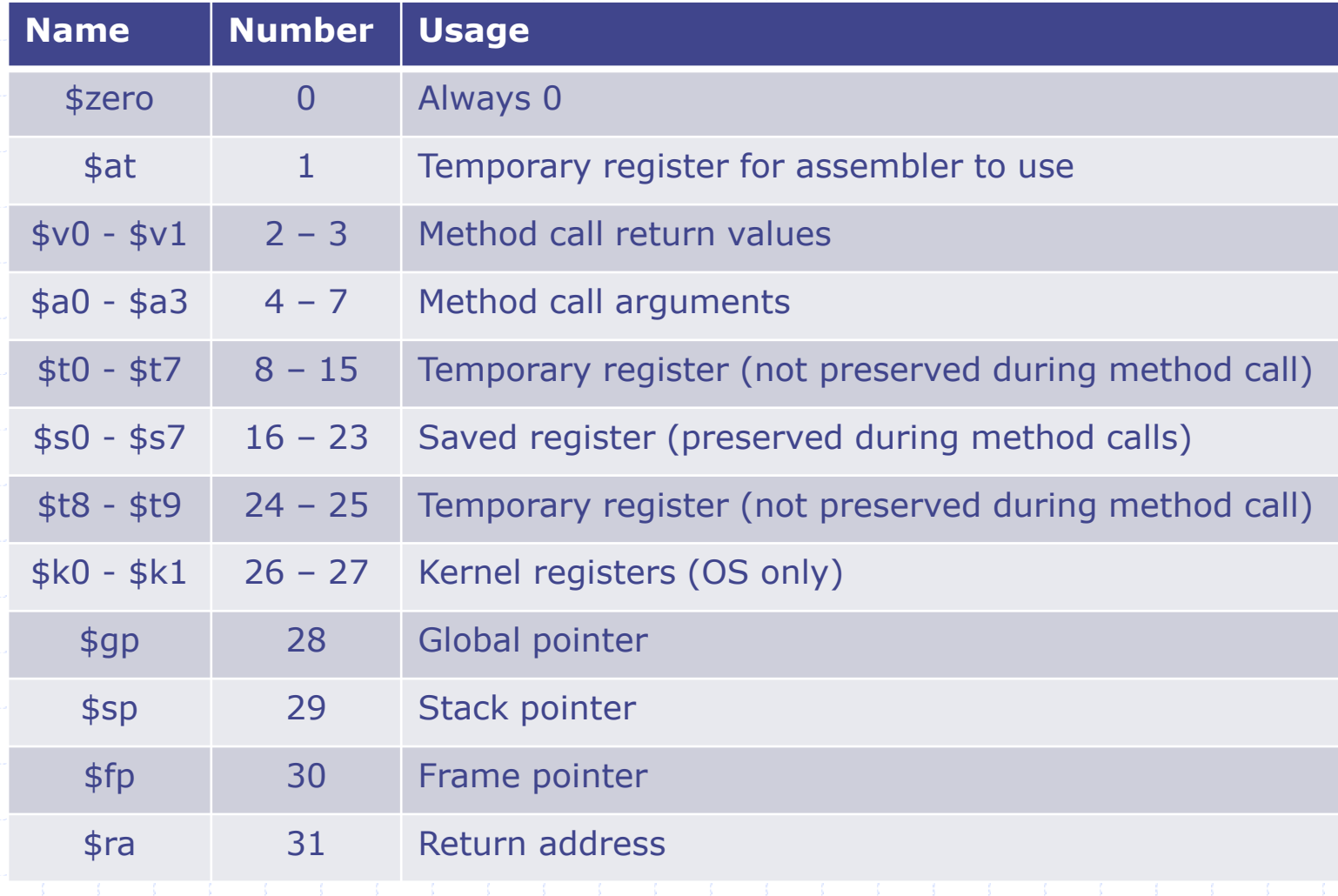

October 10, 2014 **http://csg.csail.mit.edu/6.175** 

### SMIPS Method Calls Caller

Caller saves any registers that may get written over by method call  $s = $a0 - $a3 -$  Argument registers  $s$ v0,  $s$ v1 – Return registers  $\sqrt{\phantom{a}}$ \$t0 - \$t9 – Temporary registers Caller sets argument register(s) \$a0-\$a3 Caller jumps to function using jal **After call, method will eventually return to** instruction after jal ◆ Get return value(s) from \$v0, \$v1 Restore caller-saved registers

#### SMIPS Method Calls Method

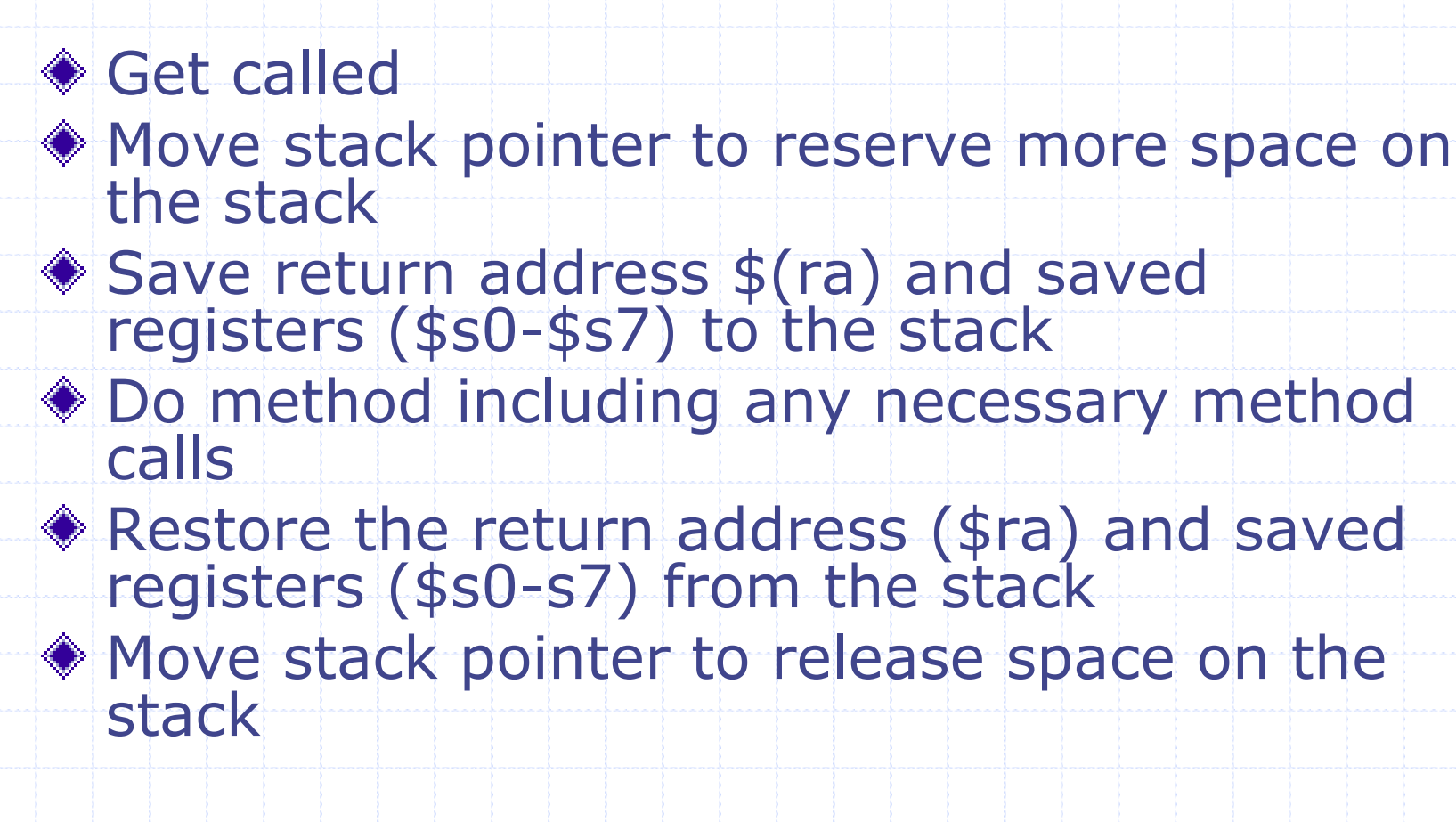

#### SMIPS Assembly Instructions ALU Instructions

◆ *aluop* \$1, \$2, \$3 **\$1** is the destination  $- $1 < - $2 (aluop) $3$ *aluop*i \$1, \$2, x **x** is an immediate value sign-extended for addi, slti, sltiu zero-extended for andi, ori, xori, lui  $\leq$  \$1 <- \$2 (aluop) x *shiftop* \$1, \$2, *shamt shamt* is the shift amount \$1 <- \$2 (*shiftop*) x *shiftop* is shift left logical (sll), shift right logical (srl), or shift right arithmetic (sra)

# ADDU vs ADD

- Our processor only supports ADDU and ADDIU, not ADD or ADDI
	- ADD and ADDI should cause errors
- ◆ Is this a problem?
	- No, ADD and ADDU should give the same output bits regardless of the interpretation of the input bits (signed vs unsigned)
- Why are there different ADD and ADDU instructions then?
	- **ADD and ADDI generate exceptions on overflow**
	- No one writes programs that use those exceptions anyways...
- But there definitely is a difference between ADDIU and ADDI, right?
	- No, ADDIU still uses a sign-extended immediate value!

#### SMIPS Assembly Instructions Memory Instructions

 $*LW$  \$1, offset(\$2)  $\leq$  \$1 <- M[\$2 + offset] offset is a signed immediate value  $\bullet$  SW \$1, offset(\$2)  $-M[$2 + offset] < - $1$ **offset is a signed immediate value** There are many unsupported memory instructions in our processor Smaller Accesses: LB, LH, LBU, LHU, SB, SH **Atomic Accesses: LL, SC** We will implement these two for the final project

#### SMIPS Assembly Instructions Control Flow

#### J *address*

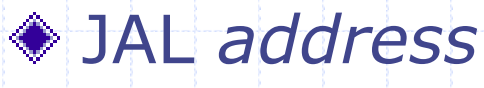

- **Address can be a tag found in the assembly** program
- JAL saves the return address (PC+4) to \$ra (\$31)

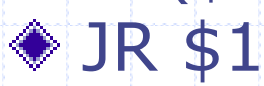

- **Jumps to instruction in \$1, typically \$rams**
- B<*op>* \$1, \$2, offset
	- $\blacksquare$  Jump to PC + 4 + (offset << 2) if \$1 <op> \$2 **Example:** 
		- $\bullet$  beq \$1, \$2, -1 is an infinite loop if \$1 == \$2
	- **Offset can also be a tag found in the assembly** program

### SMIPS Assembly Instructions **Mnemonics**

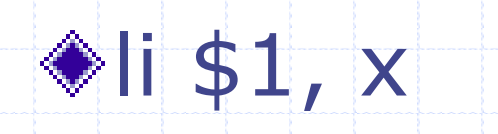

**Loads register \$1 with sign extended** immediate value x

Alias for addiu \$1, \$0, x

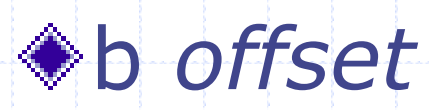

**Always branches to offset** Alias for beg \$0, \$0, offset

October 10, 2014 T04-12

## Writing an Assembly Program

◆ Add start tag to first instruction

- **This lets the assembler know where the** program starts
- Write interesting assembly
	- Include mtco  $$??, $18/$19$  to print reg \$??
- ◆ Include mtco \$??, \$21 at end
	- **\$??** is the register which contains the return code

• 0 for success, !0 for failure.

Include infinite loop after final mtc0

end: j end Put program in programs/src/assembly Build program by running make in programs

### Example Assembly Code

#### Assembly if statement: beq \$7, \$8, abc addiu \$7, \$7, 1

abc: ...

}

#### ◆ C if statement:  $if($   $$7 ! = $8 )$  {  $$7++;$

October 10, 2014 **http://csg.csail.mit.edu/6.175** T04-14

### Example Assembly Code

Assembly loop: li \$8, 10 begin: addiu \$8, \$8, -1 bne \$8, \$0, begin ◆ C loop:  $i = 10;$ 

> $d$ o {  $i = -;$

 $}$  while( i  $!= 0$  );

October 10, 2014 **http://csg.csail.mit.edu/6.175** T04-15

### Assembly Overview

◆ A great way to build low level tests! **Nou have control over every instruction** and every register **You can reproduce any processor state** with little effort At least for our current pipeline complexity... ◆ A great way to introduce new errors into your testing procedure **Assembly programming is not easy** 

## C Programs

We have a compiler to turn C programs into SMIPS programs You can create larger tests and performance benchmarks with ease

### C Programs What's missing

smips-gcc sometimes produces unsupported instructions

- **Using types smaller than int (such as** char) causes unsupported loads and stores to be implemented
- **Mul and div instructions are unsupported** so using \* and / causes problems
- No standard libraries **Can't use malloc, printf, etc.**

C Programs What we have

◆ Start code **Jumps to main and sends return** value to COP ◆ Print library **Can print chars, ints, and strings** ◆ Cop library **Can read number of instructions and** things like that.

## C Programs

We are going to talk about details in a later tutorial (when we talk about multicore programming) If you want to do it on your own, start with an existing example and modify it Also add the necessary lines to the makefile

## Searchable FIFO

October 10, 2014 http://csg.csail.mit.edu/6.175 T04-21

### Searchable FIFO Interface

**interface** SFifo#(**numeric type** n, **type** dt, **type** st); **method Bool** notFull; **method Action** enq(dt x); **method Bool** notEmpty; method dt first; **method Action** deq; **method Action** clear; **Bool** search(st x); **endinterface**

### Searchable FIFO Internal States

Standard FIFO states:

**Reg**#(**Bit**#(**TLog**#(n))) enqP <- **mkReg**(0)**; Reg**#(**Bit**#(**TLog**#(n))) deqP <- **mkReg**(0); **Reg**#(**Bool**) full <- **mkReg**(False); **Reg**#(**Bool**) empty <- **mkReg**(Empty);

#### Need any more?

### Searchable FIFO Method Calls

◆ {notFull, enq} R: full, enqP, deqP W: full, empty, enqP, data ◆ {notEmpty, deq, first} R: empty, enqP, deqP, data W: full, empty, deqP **♦** search R: (empty or full), enqP, deqP, data ◆ clear W: empty, full, eng, deqP

#### Searchable FIFO Potential Conflicts ◆ {notFull, enq} R: full, enqP, deqP W: full, empty, engP, data ◆ {notEmpty, deq, first} R: empty, enqP, deqP, data W: full, empty, deqP **♦** search R: (empty or full), enqP, deqP, data ◆ clear W: empty, full, eng, deqP October 10, 2014 **http://csg.csail.mit.edu/6.175** T04-25 enq < deq deq < enq enq C deq Same as FIFO Search is read-only -> it can always come first Clear is write-only  $\rightarrow$  it can always come last

#### Searchable FIFO Implementation 1

Implementation: mkCFFifo with a search method ◆Schedule:  $s$  search  $\lt$  {notFull, eng, notEmpty, deq, first} < clear {notFull, enq} CF {notEmpty, deq, first}

### Searchable FIFO Implementation 1

**module** mkSFifo1(SFifo#(n, t, t)) provisos(Eq#(t));

// mkCFFifo implementation

```
 method Bool search(t x);
     Bool found = False;
    for(Integer i = 0; i < value0f(n); i = i+1) begin
      \textbf{Bool} validEntry = \text{full}[0] ||
             (enqP[0] > deqP[0] & \& & \i=deqP[0] & \& & \i=deqP[0] (enqP[0]<deqP[0] && (i>=deqP[0] || i<enqP[0]));
      if(validEntry \& (data[i] == x)) found = True;
     end
     return found;
  endmethod
endmodule
```
### Searchable FIFO Custom Search Function

```
module mkSFifo1(
function Bool isFound( dt x, st y ),SFifo#(n, dt, st) ifc);
   // mkCFFifo implementation
   method Bool search(st x);
     Bool found = False;
    for (\text{Integer } i = 0; i < \text{valueOf}(n); i = i+1) begin
      \textbf{Bool} validEntry = \text{full}[0] ||
              (enqP[0]>deqP[0] && i>=deqP[0] && i<enqP[0]) ||
               (enqP[0]<deqP[0] && (i>=deqP[0] || i<enqP[0]);
       if(validEntry && isFound(data[i], x)) found = True;
     end
     return found;
   endmethod
endmodule
```
## Scoreboard

When using a SFifo for a scoreboard, the following functions are used together: **Extrackleright (Search, notFull, eng) find** {notEmpty, deq} Are enq and deq still commutative like in the CFFifo case? No! Search has to be able to be done with enq, and search is not commutative with deg

### Two SFifo Implementations for a Scoreboard

Implementation 1: {search, notFull, enq} < {deq, notEmpty} **N** "Conflict Free" Scoreboard Can be implemented with previously shown SFifo Implementation 2:  $\blacksquare$  {deq, notEmpty} < {search, notFull, enq} **N** "Pipeline" Scoreboard Design is straight forward using technique from

Lab 4